<span id="page-0-0"></span>Axessibility 2.0: creating tagged PDF documents with accessible formulae

D. Ahmetovic, T. Armano, C. Bernareggi, A. Capietto, S. Coriasco, B. Doubrov, A. Kozlovskiy, N. Murru

Universit`a di Torino, Dipartimento di Matematica "G. Peano"

 $\Omega$ 

# Project 'For an accessible and inclusive mathematics'

"Laboratory S. Polin for Research and Experimentation with Novel Assistive Technologies for STEM" at the Department of Mathematics G. Peano, University of Torino.

 $\Omega$ 

- **•** Research
- **•** Technical activities
- Knowledge transfer (Terza missione)

## Numbers of visually impaired people

- About 130.000 blind people in Italy (INPS, 2012), 5 times partially sighted
- Other statistics talk about 380.000 blind people
- About 45 millions in the world (OMS 2007), 269 millions of partially sighted people

 $QQ$ 

#### The problem of accessible scientific texts

- At the moment, there are assistive technologies (screen reader, Braille display) that allows to use the PC and read digital documents.
- These assistive technolgies work well for texts without formulae and graphs, since they are able to manage one-dimensional structures. It is necessary to write formulae by means of, e.g., mark-up languages.
- Visually impaired people, who would like to approach university and/or jobs that need the use of scientific documents, have many difficulties and, unfortunately, are often forced to perform other activities.

*同下 イミト イミト* 

つへへ

#### The problem of accessible scientific texts

- Reading formulae  $\longrightarrow$  'axessibility' package
- $\bullet$  Graphs  $\longrightarrow$  'Audiofunctions. Web' software
- Surfaces and solids → 3D Printer

D. Ahmetovic, T. Armano, C. Bernareggi, A. Capietto, S. Coriasco, B. Doubrov, A. Kozlovskiy, N. Murru [Axessibility 2.0: creating tagged PDF documents with accessible formulae](#page-0-0)

 $QQ$ 

э

#### Formulae on the web

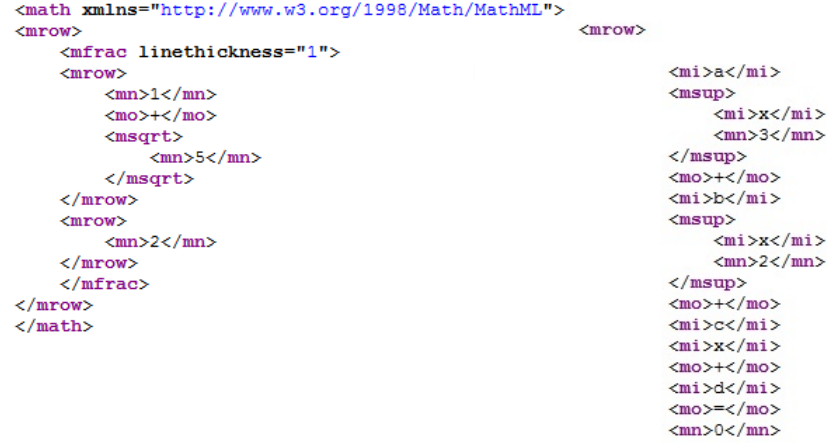

 $\langle /m$ row $\rangle$ 

 $298$ 

D. Ahmetovic, T. Armano, C. Bernareggi, A. Capietto, S. Coriasco, B. Doubrov, A. Kozlovskiy, N. Murru

[Axessibility 2.0: creating tagged PDF documents with accessible formulae](#page-0-0)

## The LAMBDA system

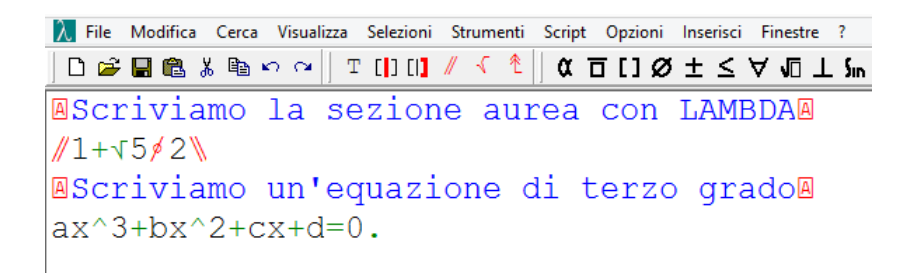

E.  $\Omega$ 

D. Ahmetovic, T. Armano, C. Bernareggi, A. Capietto, S. Coriasco, B. Doubrov, A. Kozlovskiy, N. Murru

[Axessibility 2.0: creating tagged PDF documents with accessible formulae](#page-0-0)

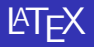

```
\exists\documentclass{article}
 \overline{2}\overline{3}\usepackage{amsmath}
 \overline{4}5
     白\title{Un breve esempio}
 6
 \overline{7}\Box\begin{document}
 8
      \vdash\maketitle
 \overline{9}10La sezione aurea
11\{\frac{1 + \sqrt{5}}{2}. \}12Un'equazione di terzo grado \$ax^3 + bx^2 + cx + d = 0$.
1314
      \frac{1}{2} \end{document}
```
K 1 @ ▶ K 로 ▶ K 로 ▶ \_ 로 \_ K 9 Q @

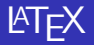

The PDF obtained by LAT<sub>F</sub>X is not accessible

- **•** Formuale are not readable
- No language of the document
- No heading levels and no tags

D. Ahmetovic, T. Armano, C. Bernareggi, A. Capietto, S. Coriasco, B. Doubrov, A. Kozlovskiy, N. Murru [Axessibility 2.0: creating tagged PDF documents with accessible formulae](#page-0-0)

 $\left\{ \left\vert \mathbf{a}\right\vert \mathbf{b} \left\vert \mathbf{a}\right\vert \mathbf{b} \left\vert \mathbf{a}\right\vert \mathbf{b} \left\vert \mathbf{a}\right\vert \mathbf{b} \right\}$ 

イロト

 $298$ 

目

## The first version of axessibility

- **Readable vs Accessible**
- Formulae and contents are read by screen reader e Braille displays
- Dictionaries for reading in natural language
- Use of the package accsupp
- PDF not tagged and bad structured
- No multilines environments
- **Problems with underscore**

D. Ahmetovic, T. Armano, C. Bernareggi, A. Capietto, S. Coriasco, B. Doubrov, A. Kozlovskiy, N. Murru [Axessibility 2.0: creating tagged PDF documents with accessible formulae](#page-0-0)

 $\Omega$ 

# Axessibility 2.0

- Formulae e contents accessible
- **•** tagged PDF
- **Multiline environments**
- No problems with underscore
- Use of the package tagpdf of Ulrike Fischer
- LuaLaTeX
- Manual job by the author
- Problems with copy and paste
- **•** Possibility to choice between first and second version

 $QQQ$ 

#### The cleaner

- A first version of the cleaner allows to replace macros of the author with original commands LAT<sub>F</sub>X, replace dollars e double dollars with  $\setminus$   $\setminus$  and  $\setminus$   $\setminus$   $\setminus$ .
- $\bullet$  Problems with complex files and/or projects containing more files, problems with nested dollars.

イロト イ押 トイヨ トイヨ トー

 $\Omega$ 

Working on a new version, by B.Doubrov (member of the PDF association) and A. Kozlovski

Using the axessibility package we are realizing a digital library containing accessible scientific documents, free on our website

www.integr-abile.unito.it

 $\Omega$ 

Documents:

- **•** Analysis 1
- **•** Analysis 2
- **•** Discrete Mathematics

#### Future works

- Minimize the work of an author who uses our package
- Improve the structure of the document  $-$  > PDF/UA
- Overcome the problem of copy and
- Further optimization of the cleaner

D. Ahmetovic, T. Armano, C. Bernareggi, A. Capietto, S. Coriasco, B. Doubrov, A. Kozlovskiy, N. Murru [Axessibility 2.0: creating tagged PDF documents with accessible formulae](#page-0-0)

 $QQ$ 

# <span id="page-14-0"></span>GRAZIE PER L'ATTENZIONE!

イロト イ母 トイヨ トイヨ トー

重

 $2Q$